## Package 'RJSDMX'

February 27, 2020

Version 2.3-3

Title R Interface to SDMX Web Services

Author Attilio Mattiocco, Diana Nicoletti, Gianpaolo Lopez, Banca d'Italia

Maintainer Attilio Mattiocco <attilio.mattiocco@bancaditalia.it>

Description Provides functions to retrieve data and metadata from providers that disseminate data by means of SDMX web services. SDMX (Statistical Data and Metadata eXchange) is a standard that has been developed with the aim of simplifying the exchange of statistical information. More about the SDMX standard and the SDMX Web Services can be found at: <https://sdmx.org>.

**Depends** R ( $>= 3.0.0$ ), rJava ( $>= 0.8-8$ ), zoo ( $>= 1.6-4$ )

**SystemRequirements** Java  $(>= 7)$ 

License EUPL

URL <https://github.com/amattioc/SDMX/>

BugReports <https://github.com/amattioc/SDMX/issues>

Copyright Banca d'Italia NeedsCompilation no Repository CRAN

Date/Publication 2020-02-27 15:40:10 UTC

### R topics documented:

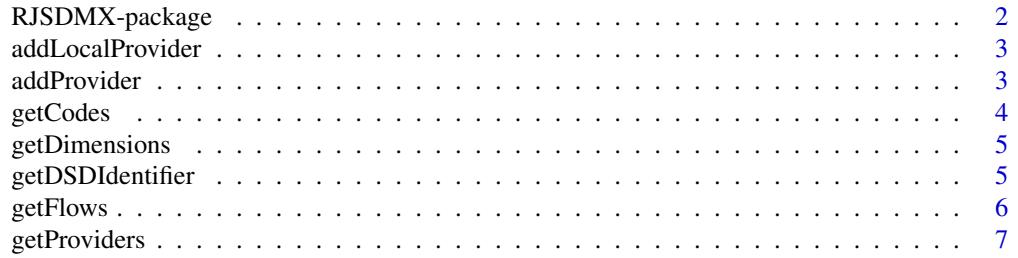

#### <span id="page-1-0"></span>2 RJSDMX-package

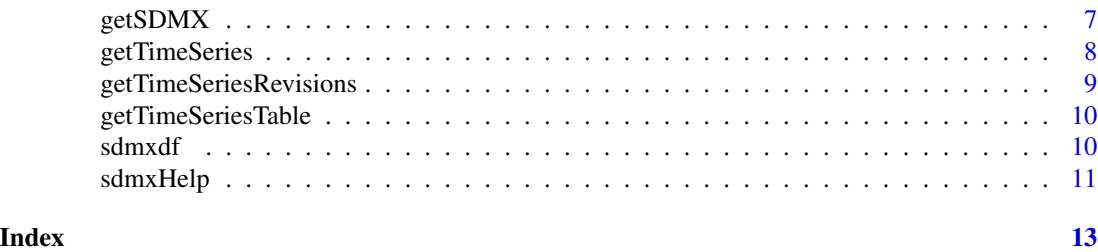

RJSDMX-package *Gets timeseries from SDMX data Provider*

#### Description

This package provides functions to extract timeseries data and structural metadata from an SDMX Provider (e.g. ECB,OECD, EUROSTAT) via SDMX Web Service

#### Details

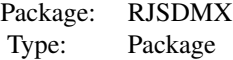

The SDMX Connectors framework (of which RJSDMX is part) aims to offer data users the means for efficiently interacting with SDMX Web Service providers from within the most popular statistical tools. The source code of the SDMX Connectors project can be found at:

<https://github.com/amattioc/SDMX>

Information about the R Connector can be found in the dedicated wiki page:

<https://github.com/amattioc/SDMX/wiki/RJSDMX:-Connector-for-R>

In particular, all information related to configuration (network, tracing, security) can be found at:

<https://github.com/amattioc/SDMX/wiki/Configuration>

#### Author(s)

Attilio Mattiocco, Diana Nicoletti, Bank of Italy, IT Support for the Economic Research <attilio.mattiocco@bancaditali diana.nicoletti@bancaditalia.it>

#### See Also

getProviders, getTimeSeries, sdmxHelp

#### Examples

```
## Not run:
my_ts = getTimeSeries('ECB','EXR.M.USD.EUR.SP00.A')
```
#### <span id="page-2-0"></span>Description

Configure a new local data provider (only SDMX 2.1 files are supported).

#### Usage

```
addLocalProvider(name, directory, description = "")
```
#### Arguments

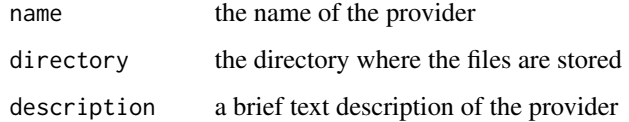

#### Details

addLocalProvider(name, directory, description)

#### Examples

```
## Not run:
addProvider('pname', 'pdir', 'my provider')
```
## End(Not run)

addProvider *add new provider*

#### Description

Configure a new data provider (only SDMX 2.1 REST providers are supported). This function can be used to configure a new (SDMX 2.1 compliant, REST based) data provider.

#### Usage

```
addProvider(name, endpoint, needsCredentials = FALSE, needsURLEncoding = FALSE,
  supportsCompression = TRUE, description = "")
```
#### <span id="page-3-0"></span>Arguments

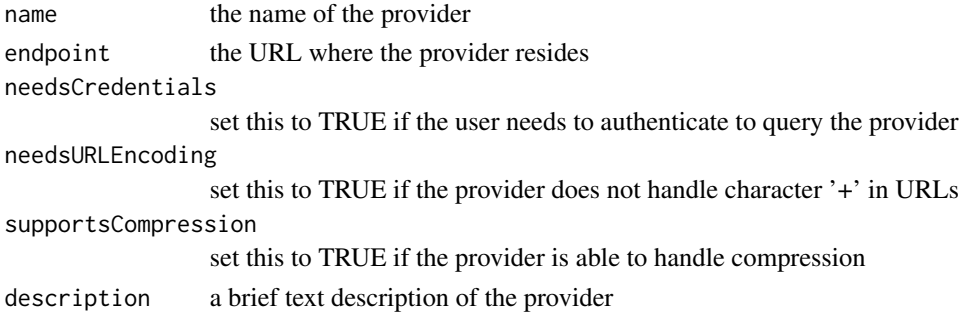

#### Examples

```
## Not run:
addProvider('test', 'http://sdw-wsrest.ecb.europa.eu/service', FALSE)
getProviders()
```
## End(Not run)

getCodes *get dsd codes for dataflow*

#### Description

Extract the codes of a dimension. This function is used to retrieve the list of codes available for the input dimension and flow.

#### Usage

getCodes(provider, flow, dimension)

#### Arguments

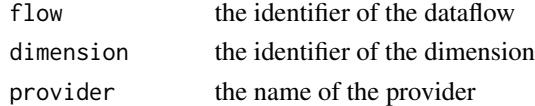

#### Details

getCodes(provider, dataflow, dimension)

#### Examples

```
## Not run:
codes=getCodes('ECB', 'EXR', 'FREQ')
## End(Not run)
```
<span id="page-4-0"></span>

#### Description

Extract the dimensions of a DataFlow. This function is used to retrieve the list of dimensions of the input dataflow

#### Usage

getDimensions(provider, dataflow)

#### Arguments

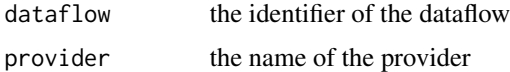

#### Details

getDimensions(provider, dataflow)

#### Examples

```
## Not run:
dims = getDimensions('ECB','EXR')
## End(Not run)
```
getDSDIdentifier *get DSD Identifier for dataflow*

#### Description

Extract the dsd identifier of a DataFlow. This function is used to retrieve the name of the keyfamily of the input dataflow.

#### Usage

getDSDIdentifier(provider, dataflow)

#### Arguments

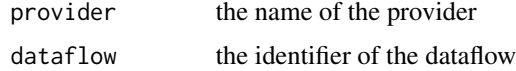

#### Details

getDSDIdentifier(provider, dataflow)

#### Examples

```
## Not run:
id = getDSDIdentifier('ECB','EXR')
```
## End(Not run)

getFlows *get provider flow list*

#### Description

Extract the list of DataFlows of a provider. This function is used to query the list of dataflows of the provider. A matching pattern can be provided, if needed.

#### Usage

```
getFlows(provider, pattern = "")
```
#### Arguments

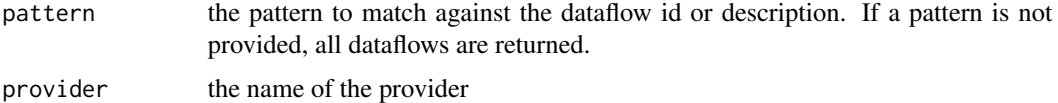

#### Details

getFlows(provider, pattern)

#### Author(s)

Attilio Mattiocco <Attilio.Mattiocco@bancaditalia.it>, Diana Nicoletti

#### Examples

```
## Not run:
## get all flows from ECB
flows = getFlows('ECB')
## get all flows that contain the 'EXR
flows = getFlows('ECB','*EXR*')
## End(Not run)
```
<span id="page-5-0"></span>

<span id="page-6-0"></span>getProviders *get available providers*

#### Description

Extract the list of available Data Providers. This function is used to query the list of data providers.

#### Usage

getProviders()

#### Details

getProviders()

#### Examples

## Not run: getProviders()

## End(Not run)

getSDMX *get data*

#### Description

Extract a list of time series. This function is exactly the same as getTimeSeries.

#### Usage

```
getSDMX(provider, id, start = "", end = "")
```
#### Arguments

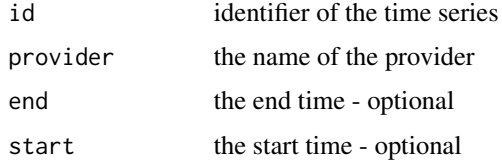

#### Details

getSDMX(provider, dataflow, start, end)

#### Examples

```
## Not run:
## get single time series: EXR.A.USD.EUR.SP00.A (or: EXR/A+M.USD.EUR.SP00.A)
my_ts=getSDMX('ECB','EXR.A.USD.EUR.SP00.A')
## get monthly and annual frequency: 'EXR.A|M.USD.EUR.SP00.A' (or: EXR/A+M.USD.EUR.SP00.A)
my_ts=getSDMX('ECB','EXR.A|M.USD.EUR.SP00.A')
## get all available frequencies: 'EXR.*.USD.EUR.SP00.A' (or: EXR/.USD.EUR.SP00.A)
my_ts=getSDMX('ECB','EXR.*.USD.EUR.SP00.A')
## End(Not run)
```
getTimeSeries *get time series*

#### Description

Extract a list of time series. This function is used to extract a list of time series identified by the parameters provided in input. getTimeSeries(provider, dataflow, start, end)

#### Usage

```
getTimeSeries(provider, id, start = "", end = "")
```
#### Arguments

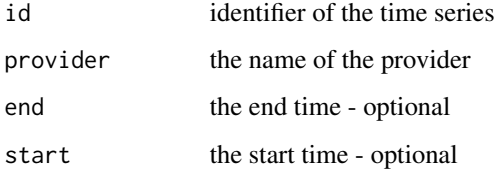

#### Examples

```
## Not run:
## get single time series: EXR.A.USD.EUR.SP00.A (or: EXR/A+M.USD.EUR.SP00.A)
my_ts=getTimeSeries('ECB','EXR.A.USD.EUR.SP00.A')
## get monthly and annual frequency: 'EXR.A|M.USD.EUR.SP00.A' (or: EXR/A+M.USD.EUR.SP00.A)
my_ts=getTimeSeries('ECB','EXR.A|M.USD.EUR.SP00.A')
## get all available frequencies: 'EXR.*.USD.EUR.SP00.A' (or: EXR/.USD.EUR.SP00.A)
my_ts=getTimeSeries('ECB','EXR.*.USD.EUR.SP00.A')
```
<span id="page-7-0"></span>

<span id="page-8-0"></span>getTimeSeriesRevisions

*get data revisions*

#### Description

Extract a list of time series starting from a specific update time and with history of revisions. This function works as **getTimeSeries** and **getSDMX** but the query can be narrowed to getting only observations that were updated after a specific point in time, and eventually it returns the revision history of the matching time series. This means that the result list can contain multiple instances of the same time series, each with the specific action and validity attributes.

#### Usage

```
getTimeSeriesRevisions(provider, id, start = "", end = "",
  updatedAfter = "", includeHistory = TRUE)
```
#### Arguments

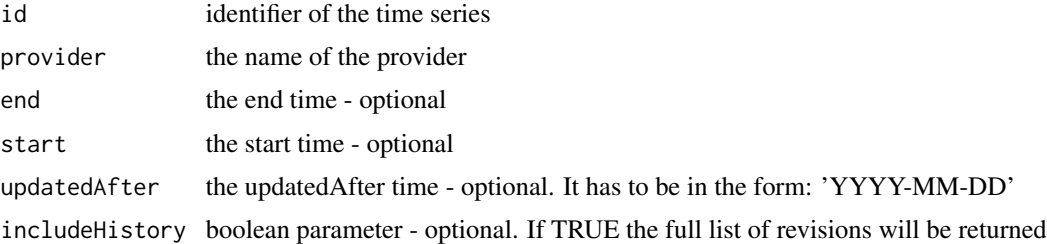

#### Details

getTimeSeriesRevisions(provider, id, start, end, updatedAfter, includeHistory)

#### Examples

```
## Not run:
 # get single time series with history:
 my_ts=getTimeSeriesRevisions('ECB','EXR.A.USD.EUR.SP00.A', includeHistory=TRUE)
 # get single time series (only observations updated after january 1st 2015):
 my_ts=getTimeSeriesRevisions('ECB','EXR.A.USD.EUR.SP00.A',
                   updatedAfter='2015', includeHistory=FALSE)
 # get single time series (full revision history starting from january 1st 2015):
 my_ts=getTimeSeriesRevisions('ECB','EXR.A.USD.EUR.SP00.A',
                   updatedAfter='2015', includeHistory=TRUE)
```
<span id="page-9-0"></span>getTimeSeriesTable *get time series and return a data.frame*

#### Description

Extract a list of time series identified by the parameters provided in input, and return a data.frame as result. getTimeSeriesTable(provider, dataflow, start, end)

#### Usage

```
getTimeSeriesTable(provider, id, start = "", end = "")
```
#### Arguments

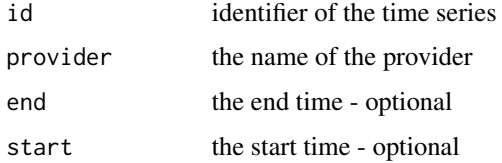

#### Examples

```
## Not run:
 # get single time series: EXR.A.USD.EUR.SP00.A (alternatively: EXR/A+M.USD.EUR.SP00.A)
 my_df=getTimeSeriesTable('ECB','EXR.A.USD.EUR.SP00.A')
 # get monthly and annual frequency: 'EXR.A|M.USD.EUR.SP00.A'
 # (alternatively: EXR/A+M.USD.EUR.SP00.A)
 my_df=getTimeSeriesTable('ECB','EXR.A|M.USD.EUR.SP00.A')
 # get all available frequencies: 'EXR.*.USD.EUR.SP00.A'
                   (alternatively: EXR/.USD.EUR.SP00.A)
 my_df=getTimeSeriesTable('ECB','EXR.*.USD.EUR.SP00.A')
## End(Not run)
```
sdmxdf *convert time series to data.frame*

#### Description

This function is used to transform the output of the getSDMX (or getTimeseries) functions from a list of time series to a data.frame. The metadata can be requested by explicitly passing the appropriate parameters.

#### <span id="page-10-0"></span>sdmxHelp 11

#### Usage

sdmxdf(tslist, meta = FALSE, id = TRUE)

#### Arguments

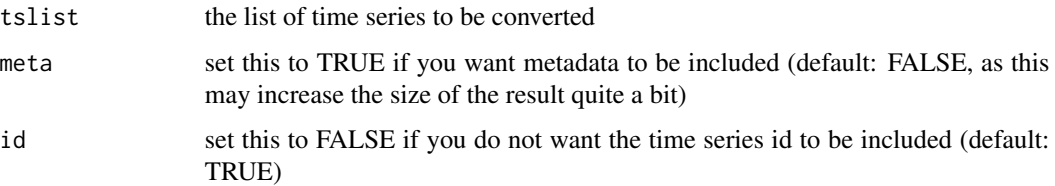

#### Details

sdmxdf()

#### Examples

```
## Not run:
a=getSDMX('ECB', 'EXR.A|Q|M|D.USD.EUR.SP00.A')
ddf = sdmxdf(a)ddf = sdmxdf(a, meta=TRUE)
```
## End(Not run)

sdmxHelp *open helper*

#### Description

Open a helper graphical application. This function opens a small sdmx metadata browser that can be helpful when building queries.

#### Usage

```
sdmxHelp(internalJVM = T)
```
#### Arguments

internalJVM TRUE (default) if the GUI has to live in the R JVM. Set this to FALSE in MAC, to avoid issue #41

#### Details

sdmxHelp()

12 sdmxHelp

#### Examples

## Not run: #opens the helper in the R JVM sdmxHelp() #opens the helper in an external JVM sdmxHelp(FALSE)

# <span id="page-12-0"></span>Index

∗Topic package RJSDMX-package, [2](#page-1-0) ∗Topic rJava getFlows, [6](#page-5-0)

addLocalProvider, [3](#page-2-0) addProvider, [3](#page-2-0)

getCodes, [4](#page-3-0) getDimensions, [5](#page-4-0) getDSDIdentifier, [5](#page-4-0) getFlows, [6](#page-5-0) getProviders, [7](#page-6-0) getSDMX, [7](#page-6-0) getTimeSeries, [8](#page-7-0) getTimeSeriesRevisions, [9](#page-8-0) getTimeSeriesTable, [10](#page-9-0)

RJSDMX *(*RJSDMX-package*)*, [2](#page-1-0) RJSDMX-package, [2](#page-1-0)

sdmxdf, [10](#page-9-0) sdmxHelp, [11](#page-10-0)